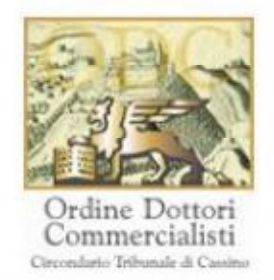

# **Impostare un budget operativo**

#### **OBIETTIVI**

Gli studenti saranno in grado di identificare le voci e il funzionamento di un budget operativo. Essi capiranno l'importanza dei mini-budget nella redazione di un budget operativo. In effetti, gli studenti comprenderanno l'importanza della tecnica bottom-up e sapranno applicare i principi dell'analisi di break even alla preparazione dei budget operativi.

#### **DESTINATARI**

Ogni manager con responsabilità di budget o dell'investimento di capitale

### **INDICE DEL CORSO**

#### **Comprendere il budget operativo**

- comprendere l'importanza di conoscere gli elementi di base di un budget operativo
- classificare i costi come fissi o diretti
- determinare gli importi relativi alle voci di un budget operativo
- individuare il tipo di analisi di mercato più appropriato per ottenere informazioni significative su una data situazione aziendale
- determinare il fatturato in un dato scenario aziendale.

#### **Mini-budget**

- comprendere l'importanza dei mini-budget nella preparazione di un budget operativo di successo
- interpretare le informazioni di un dato budget della produzione
- determinare il costo dei materiali da acquistare, utilizzando il budget dei materiali e il piano delle scorte
- interpretare le informazioni di un dato budget della manodopera
- completare un dato budget dei costi diretti fissi calcolando i valori mancanti.

#### **La decisione di budget**

- comprendere l'importanza dell'approccio bottom-up di impostazione di budget
- completare il budget amministrativo riportato calcolando i valori mancanti
- determinare il fatturato di break-even in un dato scenario aziendale
- determinare il livello del fatturato che genera utili utilizzando l'approccio bottomup.

#### **CREDITI FORMATIVI**

Il corso prevede il rilascio di **4** Crediti Formativi Professionali (CFP)

*Codice del corso 40318*

*Durata del corso 3,5 ore*

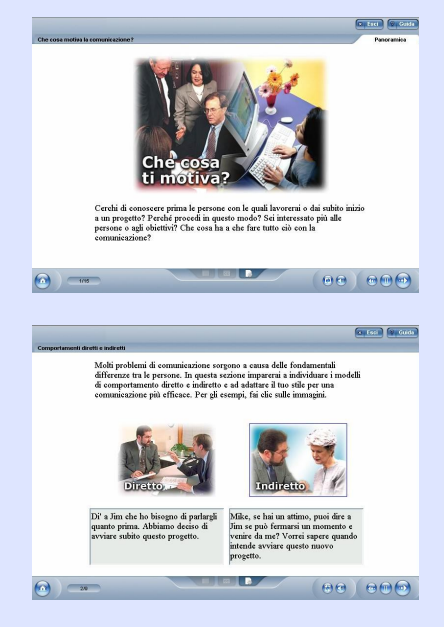

#### *Requisiti di sistema*

- *CPU Pentium II 400 MHz*
- *Ram 32 Mbytes*
- *Lettore Cd-rom 8X (solo per fruizione off-line)*
- *Scheda video SVGA 800x600*
- *Scheda audio 16 bit*
- *Amplificazione audio*
- *Web browser Internet Explorer 5.0 o superiore*
- *Plug-in Shockwave Player*
- *Plug-in Flash Player*

## *Supporti didattici:*

*Immagini, supporti in formato pdf.*

*Autore/Relatore: Skillsoft*